**MEDICAL OFFICE®** 

## Software für ambulante Medizin

### **MOBIL**

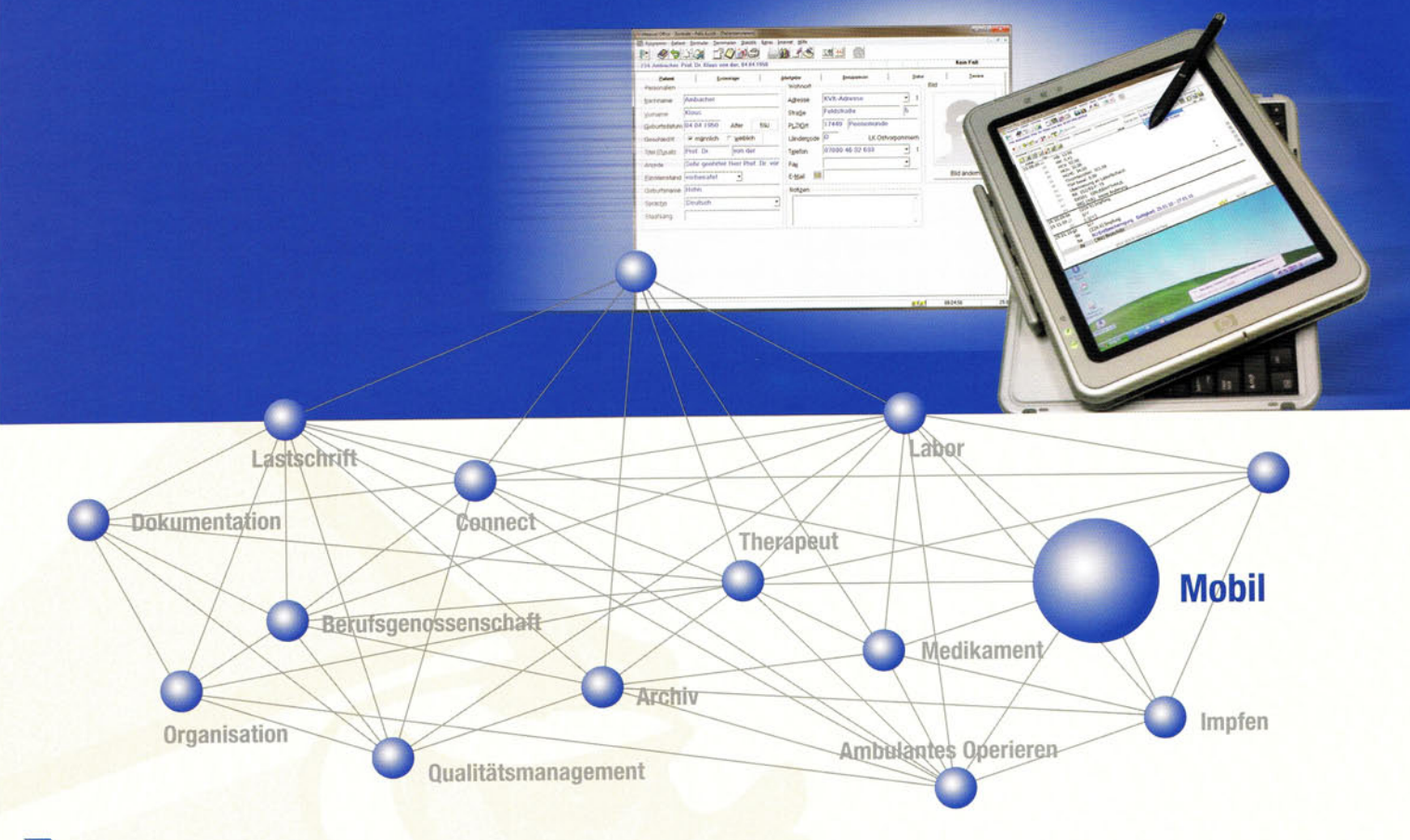

# **Zugriff auf Praxisdaten** jederzeit möglich

Die mobile Lösung für den Hausbesuch, die Notdienstzentrale, den Arbeitsplatz zu Hause und kleinere Praxisnetze

- Aufnehmen und Bearbeiten von Patientendaten auf dem Notebook oder Tablet-PC, einschließlich Einlesen der Versichertenkarte und Formulardruck
- Kein nachträgliches Erfassen der Daten erforderlich
- Zugriff auf den kompletten Datenbestand und das gesamte Leistungsspektrum ш
- Einsatzmöglichkeit beliebig vieler mobiler PCs
- Datenabgleich über Netzwerk, DSL oder ISDN
- Ein mobiler Arbeitsplatz kann als "Notfallserver" definiert werden
- Die ideale Ergänzung zu MEDICAL OFFICE® Exchange

erfahren · kompetent · innovativ · zuverlässig

INDAMED

## Im Überblick MEDICAL OFFICE<sup>®</sup> Mobil

#### Immer und überall Zugriff auf **Ihre Praxis-EDV**

Gleich wo Sie sich befinden, mit der mobilen Lösung haben Sie immer und überall Zugriff auf den kompletten Datenbestand Ihrer Praxis-EDV. Somit sind Sie auch außerhalb der Praxis richtig und umfassend informiert.

Das gesamte Leistungsspektrum von MEDICAL OFFICE®, das Sie in Ihrer Praxis einsetzen, steht Ihnen mit der mobilen Lösung genauso zur Verfügung als wären Sie in der Praxis. So haben Sie beispielsweise Zugriff auf folgende Inhalte:

- Patientenstammdaten: Neben Namen und Adresse von Patienten erhalten Sie Informationen zum aktuellen Kostenträger.
- Vollständiges medizinisches Krankenblatt Befunde, Diagnosen, Medikamente, Allergien, Laborwerte u.v.m. werden chronologisch dargestellt und können über individuelle Ansichten gefiltert werden. Neue Einträge können ebenfalls vorgenommen werden.
- **Umfangreiche Terminplanung**

Es kann auf alle Terminzonen der Praxis (z.B. Sprechstunde, EKG oder Hausbesuche) zugegriffen werden. Termine können angezeigt, neu vergeben, bearbeitet und gelöscht werden.

Medikamenteninformationssystem

Die Daten von ca. 45.000 Präparaten einschließlich Packungsgrößen, Preisen, Hinweistexten und Stoffzusammensetzungen können abgerufen werden. Auch ein Preisvergleich von gleichartigen Präparaten ist durchführbar. Einfaches Führen eines Dosierplans.

• Adressdatei der Arztkollegen

Die Adressen der Kollegen einschließlich Telefonnummer, Fax und E-Mail können abgefragt werden.

#### Ideal für Notdienstzentralen oder für **Arbeiten von zu Hause aus**

Geradezu ideal ist der Einsatz in Notdienstzentralen. Mit Laptop oder Tablet-PC ausgestattet, werden die Daten nach Rückkehr in die Praxis abgeglichen.

Möchten Sie gemütlich von zu Hause aus arbeiten oder an einem anderen Platz außerhalb der Praxis, überall steht Ihnen das komplette MEDICAL OFFICE® zur Verfügung.

#### **Problemloser Datenabgleich**

Der Datenabgleich zwischen Mobil-PC und Praxis-EDV geht einfach und schnell.

Nahezu beliebig viele mobile PCs sind je Praxis-EDV einsetzbar. Dadurch ist MEDICAL OFFICE® Mobil auch ideal für Praxen mit mehreren Ärzten.

## synchronisiert. **Innovatives Konzept eines Notfallservers**

Durch den Einsatz des Moduls MEDICAL OFFICE® Mobil kann an iedem Standort ein beliebiger Arbeitsplatz als "Notfallserver" definiert werden. Alle Daten des Servers werden in Echtzeit mit dem Notfallserver synchronisiert, und bei Ausfall des Servers kann die Praxis an allen Arbeitsplätzen ohne Hilfe eines Technikers sofort über den Notfallserver weiterarbeiten.

Innovative Möglichkeiten in Verbindung mit

Mit dem Zusatzmodul MEDICAL OFFICE® Exchange besteht die Mög-

lichkeit, getrennte Praxisstandorte ohne teure DFÜ-Verbindungen/

Die Praxissoftware läuft sowohl auf dem Praxisserver als auch auf dem mobilen PC völlig unabhängig von einer dauerhaft bestehenden

Verbindung. Nach Herstellung der Verbindung werden die Daten

**MEDICAL OFFICE® Exchange** 

Standleitungen zu vernetzen.

Ist der Server wieder einsatzbereit, so übernimmt er die Daten vom Notfallserver und synchronisiert sich gegebenenfalls mit den übrigen Standorten. So spart die Praxis erheblich Kosten, da die Serverhardware nicht redundant ausgelegt werden muss und Ausfallzeiten entfallen.

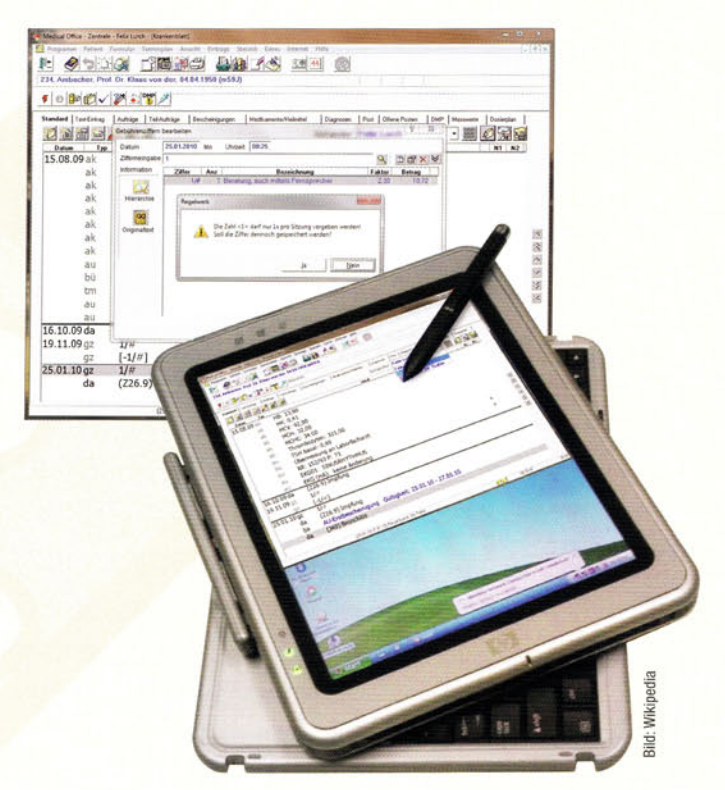

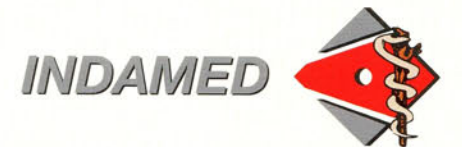

INDAMED GmbH · Rudolf-Virchow-Straße 15 · 38820 Halberstadt Telefon 07000-INDAMED (07000-4632633) · Telefax 03941-571259 vertrieb@indamed.de · www.indamed.de